# **updated 1xbet apk download - 2024/08/26 Notícias de Inteligência ! (pdf)**

**Autor: jandlglass.org Palavras-chave: updated 1xbet apk download**

#### **Resumo:**

**updated 1xbet apk download : A cada giro você tem a chance de ganhar em grande no jandlglass.org!** 

## **updated 1xbet apk download**

No Brasil, o mercado de apostas esportivas tem crescido significantemente nos últimos anos, e a plataforma 1xBet está se tornando cada vez mais popular entre os amantes de esportes e apostadores experientes. Neste artigo, vamos realizar uma análise da 1xBet Brasil e explorar como realizar o cadastro nesta plataforma popular de apostas esportivas.

#### **O que é a plataforma 1xBet Brasil?**

A 1xBet é uma plataforma de apostas online que fornece uma ampla variedade de esportes, gols, apostas ao vivo, jogos de casino e outras opções de entretenimento. Com sede na Europa, a operadora está autorizada e regulamentada pela Direção Geral de Ordemação do Jogo (DGOJ) e oferece soluções de jogo responsável. Além do site web principal, há também uma aplicação móvel disponível para que os usuários possam fazer suas apostas em **updated 1xbet apk download** dispositivos móveis.

#### **Como realizar o cadastro no 1xBet Brasil**

Os usuários devem ter 18 anos ou mais para poder se registrar, e o processo é simples e direto, podendo ser efetuado no site web ou no aplicativo móvel. O primeiro passo é clicar no botão "Registro", o qual abrirá uma janela com opções para criar uma conta utilizando um endereço de email, um perfil de rede social ou um número de telefone celular. Após selecionar uma dessas opções, será necessário preencher um formulário com informações pessoais básicas, tais como nome completo, morada de residência, data de nascimento e um endereço de email válido. Depois de concluir o formulário, será enviado um código de confirmação para verificar a autenticidade da conta a ser criada.

Alternativamente, é possível se registrar através do botão "Em um clique", o qual automaticamente gera uma senha randômica para a conta e utiliza as informações de geolocalização do dispositivo utilizado para definir a localização e país do usuário. Neste caso, não são necessárias informações pessoais além da escolha de uma moeda para apostas no futuro.

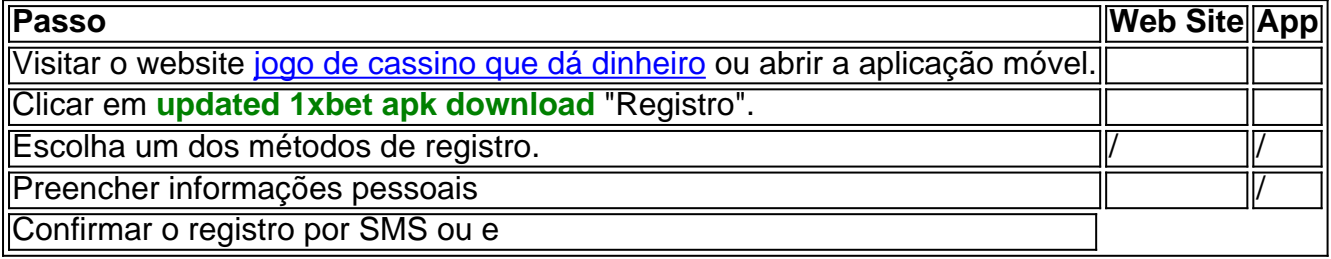

Depois de realizar o cadastro, é altamente recomendável ativar a conta por celular através do código SMS fornecido, mais conveniente a fim de que seja poder

#### **conteúdo:**

# **updated 1xbet apk download - 2024/08/26 Notícias de Inteligência ! (pdf)**

1. "Se você é um fã de jogos de azar e quer realizar apostas esportivas a qualquer momento e em **updated 1xbet apk download** qualquer lugar, a 1xBet App para iPhone é a solução perfeita para você! Neste artigo, vamos mostrar como descobrir e instalar a 1xBet App em **updated 1xbet apk download** seu iPhone de forma fácil e rápida."

2. "Para descobrir a 1xBet App no seu dispositivo iOS, basta acessar o site oficial do 1xBet ou a Apple Store. No site, basta entrar no campo '1xbet mobile app' e escolher a versão desejada para iPhone. Na App Store, basta pesquisar '1xbet App' e clicar em **updated 1xbet apk download** 'obter' para começar a instalação. Depois de instalado, basta criar uma conta e começar a apostar em **updated 1xbet apk download** seus jogos preferidos!"

3. "Não perca tempo e baixe agora a 1xBet App no seu iPhone. Dessa forma, você pode apostar em **updated 1xbet apk download** jogos em **updated 1xbet apk download** qualquer lugar. Lembrando que é necessário ter uma conta no site 1xbet e realizar um depósito mínimo de 10 euros, além de cumprir os termos e condições do site."

O que é um código promocional 1xbet?

O código promocional 1xbet é um código especial que permite aos usuários obterem benefícios 3 exclusivos ao realizar apostas esportivas na plataforma 1xbet. Esses benefícios podem incluir bônus de boas-vindas, apostas grátis e muito mais.

Como 3 usar um código promocional 1xbet?

Para usar um código promocional 1xbet, os usuários devem seguir os seguintes passos:

1. Acessar o site 3 da 1xbet e se cadastrar na plataforma, se ainda não o fizeram;

#### **Informações do documento:**

Autor: jandlglass.org Assunto: updated 1xbet apk download Palavras-chave: **updated 1xbet apk download - 2024/08/26 Notícias de Inteligência ! (pdf)** Data de lançamento de: 2024-08-26

### **Referências Bibliográficas:**

- 1. [svenska casino online](/post/svenska-casino-online-2024-08-26-id-47258.pdf)
- 2. <u>[f12 bet ao vivo](/br/f12-bet-ao-vivo-2024-08-26-id-26163.pdf)</u>
- 3. <mark>[uno de roleta](/uno-de-roleta-2024-08-26-id-48130.htm)</mark>
- 4. [wild toro casino](https://www.dimen.com.br/category-artigo/wild-toro-cas-ino-2024-08-26-id-49158.htm)